Střední průmyslová škola strojní a elektrotechnická a Vyšší odborná škola Liberec

# NOVÍ UČITELÉ **WINDOWS 10** EXKURZE<br>DO ČESKÉHO<br>ROZHĻASU

2014/2015 vydání 1

školní časopis

# Rozhovor

## **Mgr. Kateřina Jiráková**

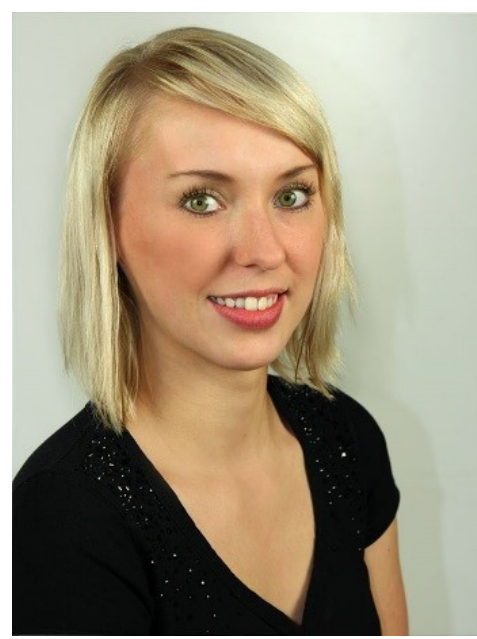

## **Na jaké škole jste studovala?**

*Základní školu jsem navštěvovala v malé vesničce poblíž Jablonce nad Nisou, poté gymnázium U Balvanu v Jablonci nad Nisou a nakonec Technickou univerzitu v Liberci, fakultu přírodovědně-humanitní a pedagogickou, obor matematika a chemie.*

#### **Jak jste se na naší školu dostala?**

*Náhodou :) Má spolužačka na této škole vykonávala praxi a zmínila se, že hledají učitele matematiky. Poslala* 

*jsem životopis, absolvovala pohovor a byla přijata.*

## **Jaké předměty vyučujete?**

*Všemi velmi oblíbené – matematiku a chemii :)*

## **Máte nějaké koníčky? Pokud ano, tak jaké a co se Vám na nich líbí?**

*Ráda trávím čas se svým synovcem, s kamarády, výletováním nebo pečením. Jsem společenský typ, nerada trávím čas sama, a proto jsem si vybrala práci s lidmi, která mě baví, a doufám, že bude bavit i nadále. Samozřejmě nesmím zapomenout na nákupy, filmy a občas i posezení v dobré hospůdce s přáteli :)*

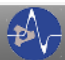

# Rozhovor

## **Mgr. Eva Šímová**

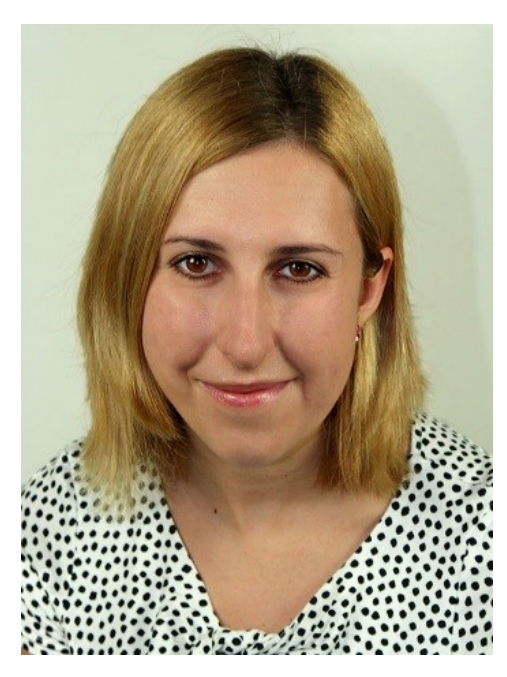

#### **Na jaké škole jste studovala?**

*la. Když se mi pak možnost učit na SPŠSE a VOŠ Liberec letos naskytla, neváhala jsem ani chvilku.* 

## **Jaké předměty vyučujete?**

*Učím anglický jazyk a český jazyk a literaturu.* 

## **Máte nějaké koníčky? Pokud ano, tak jaké a co se Vám na nich líbí?**

*Koníčků mám poměrně dost, ne vždy mám na všechny pochopitelně čas, ale rozhodně mi přináší hodně radosti do života a spoustu nových zážitků a zkušeností. Patří mezi ně zejména cestování, cizí jazyky, v rozumné míře i sport, samozřejmě četba, hudba a v neposlední řadě také amatérské divadlo, které sice v současnosti sleduji již pouze z pozice diváka, ale které stále představuje mou oblíbenou volnočasovou aktivitu.* 

*Autor: Dominik Šedivý*

*Studovala jsem na Přírodovědněpedagogické fakultě Technické univerzity v Liberci, mým oborem byla angličtina a čeština.* 

## **Jak jste se na naši školu dostala?**

*Před lety jsem zde byla jako studentka na praxi a už tehdy mi bylo jasné, že bych se sem jednou velmi ráda vráti-*

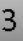

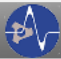

## **Harmonizační víkend**

#### **Třída P1, 5. 9. 2014**

Letošní P1 dostala na harmonizačních dnech nemálo do těla. Za víkend museli stihnout vyřešit spoustu bojovek a rébusů. S čím se museli např. poprat?

- $\Rightarrow$  Ziistit trasu do kempu v Bílém Potoce rozšifrováním rébusů
- $\Rightarrow$  Po cestě zasadit strom, složit mu báseň a zalít ho vodou z Novoměstské kyselky

#### Hra **Vanguarata**

*"Rozdělili jsme se do čtyř skupin, které představovaly přístavy. Severní, jižní, východní a západní. V každé skupině byl kapitán a zbytek představoval lodě. Cílem hry bylo převést co nejvíce surovin do jiných přístavů. S každým převozem se hodnota surovin násobila podle náročnosti terénu cestou do přístavu a počtem kolikrát byla převezena. Ve hře byly také piráti, kteří mohli lodím zabavit suroviny, které zrovna převáželi."*

#### Hra **Houstone, máme problém!**

*"Opět se všichni rozdělili do skupinek. Každá skupinka měla pomocí jedné čtvrtky, archu novin, dvou metrů provázku, metru izolepy a čtyř špejlí sestavit záchranný modul pro vajíčko, které* 

*se pustí z druhého patra. Cílem této hry je samozřejmě, aby vajíčko přežilo."*

#### Hra **Neviditelná ruka na trhu**

*"Ve hře bylo několik států (Somálsko, USA, Japonsko, Keňa), OSN a banka. Každý stát měl k dispozici nějaké suroviny nebo technologie (přibližně podle skutečnosti). Např. Somálsko mělo hodně členů a surovin. USA mělo technologie, ale málo surovin. Suroviny představovali čtvrtky a technologie nůžky a kružítko. Měly vyrábět geometrické útvary pouze matematicky popsané. Výrobky poté nosily do banky. Tam jim vždy výrobky zkontrolovali a podle kvality zapsali peníze. Cílem hry byla spolupráce mezi státy. Dohody o spolupráci, výměna surovin za technologie případně pracovní sílu. OSN zde určovala pravidla a mohla pomoci státům v nouzi."*

#### Hra **Dostih**

*"Předem se vyznačil okruh asi jednoho a půl kilometru kolem kempu. Třída byla rozlosována do týmů. Každý tým představoval skupinu koní. Za každý oběhnutý okruh se započítal bod. Každý člen týmu měl své číslo (1-5). Když "kůň" s nižším číslem předehnal "koně" s vyšším číslem jiného týmu,* 

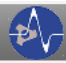

*sel. Na trati mohli být vždy tři členové*  technik Petr Novák. Prošli jsme vrátni*třicet vteřin."* 

 $\Rightarrow$  Spokojit se k obědu a k večeři s **knedlo zelo vepřo.**

*Autorka: Míša Zelenková*

**Exkurze v Českém rozhlase Praha a návštěva Leteckého muzea Kbely Třída E4A, 24.10.2014**

Třída E4A se sešla s učiteli **Veronikou Körnerovou** a **Karlem Engelmannem** ráno na terminálu na Fügnerově ulici v Liberci a vydala se autobusem do Prahy na Černý Most. Odtud jsme se vydali krtkem linky B na Florenc, kde jsme přestoupili na linku C a jeli jednu zastávku k Muzeu. Od Muzea jsme se vydali na Vinohradskou třídu a došli k budově Českého rozhlasu. Byli jsme tam trochu dříve, tak jsme čekali na vrátnici na průvodce. Během chvíle čekání jsme mohli na vlastní oči vidět několik hudebních hvězd, například klavíristu **Petra Maláska** či zpěváka **Xindla X**.

*dostal navíc násobek rozdílu jejich čí-*V devět hodin přišel náš průvodce, *jednoho týmu. Startovalo se každých*  cí a nahlédli do nahrávacího sálu číslo 1, kde zrovna nahrával orchestr. Vydali jsme se do režie 2. V ní nám pan Novák vysvětlil, co se v takové režii dělá. Za sklem, ve studiu 2, zatím zkoušel Xindl X.

> Dále nám byla ukázána "hluchá místnost" (pozn. pro kvalitní záznam zvukové stopy nahrávají skladby v tzv. hluchých místnostech, které jsou akusticky odhlučněné). Po schodech jsme vyšlapali i do režie 1, do které jsme tiše nahlédli, abychom nerušili. Pokračovali jsme do nové budovy rozhlasu. Vrchní část této budovy je celá **uložena na pružinách**, aby se **zamezilo vibracím**, které jsou způsobeny projíždějícími vlaky v blízkých Vinohradských tunelech.

> Vyšlapali jsme po schodech a někteří si vyzkoušeli, jaké to je být za mikrofonem, když se rozsvítí nápis ON AIR. Nahlédli jsme přes sklo i do redakce **ČRo1 – Radiožurnálu** a vyšli přes novou vrátnici na Římskou ulici. Na Václavském náměstí jsme dostali rozchod. Sraz byl na Můstku a vydali jsme se metrem a poté autobusem do Kbel, na letiště. Prohlédli jsme si

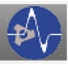

**letecké muzeum**. Vnitřní i venkovní expozice byly zajímavé, zejména sbírka letadel od dvouplošníků až po MIGy.

Z Kbel jsme se vydali zpět na Černý Most a odtud "žluťákem", při zapadajícím slunci, do Liberce.

Celý výlet do Prahy byl velmi zajímavý, zvláště pak odborná exkurze v ČRo, neboť rozhlas jsme probírali ve třetím ročníku v rámci předmětu jí membránové procesy v praxi, jaká je RAZ.

#### *Autor: Dalibor Binder*

# **Seminář na téma membránové procesy**

#### **Třída L4, 17. 10. 2014**

Seminář na téma **Membránové procesy aneb technologie 21. století**, konaný dne 17. 10., byl určen zejména pro třídu L4.

Úvodní slovo si vzal **Bc. Jan Šmíd z České membránové platformy o.s. (CZEMP)**, která celý seminář zrealizovala ve spolupráci se společností **MemBrain s.r.o**. a **VŠCHT Praha**. Dále se studentům představil **doc. Ing. Milan Šípek, CSc.** z **VŠCHT Praha**, který studenty seznámil s tím, co jsou vlastně membrány, jaké jsou

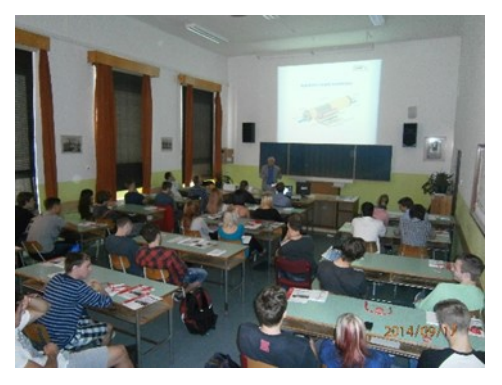

jejich druhy, jakým způsobem probíhabudoucnost membránových procesů a jaké jsou jejich výhody a nevýhody.

Poté nastala "komerční chvilka" pro VŠCHT Praha, tu si vzal na starost **Ing. Martin Strejc**, jehož úkolem bylo studenty seznámit se studijním životem na této škole. Studenti v rámci "komerční chvilky" dostali klíčenku a náramek s logem VŠCHT v Praze,

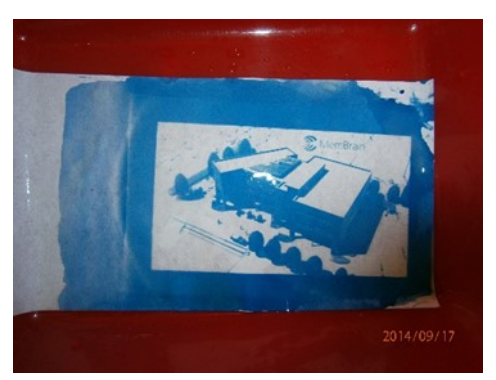

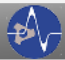

přehled studijních oborů a anglicko český membranologický slovník.

Po dvaceti minutové přestávce pan **Petr Kolář** ze společnosti **Mem-**

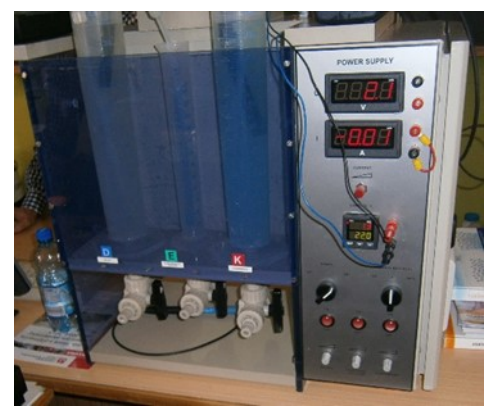

**Brain s.r.o.** připravil tzv. **elektrodialyzační jednotku**, ve které studentům ukázal, jak dokáže za pomoci **membrány oddělit jednu látku od druhé**. Ovšem, než se stihl proces elektrodialýzy dokončit, chvilku to trvalo, tudíž si vzali slovo **Ing. Marek Lanč** a **Ing. Jiří Vrána** z **VŠCHT Praha**, a ukázali studentům velice zajímavé chemické pokusy jako např. **vyvolání fotky**, **světlo a teplo citlivé látky a hrátky s tekutým dusíkem**. Po chemických pokusech, byla elektrodialýza dokončena a studenti viděli skutečný důkaz membránového procesu (oddělení jednotlivých látek z jednoho roztoku).

Konečným bodem semináře byla prezentace společnosti MemBrain s.r.o., studenti se dozvěděli, jakými typy membránových procesů se tato společnost zabývá, s kým společnost spolupracuje a také jak u této společnosti započít slibnou kariéru.

## *Autor: Dominik Šedivý*

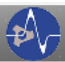

# **Rekonstrukce tramvajové trati Liberec – Jablonec n. N.**

Jak jistě víte, od 15. března 2014 jezdí z důvodu rekonstrukce tramvajové trati na lince č. 11 a č. 5 mezi Libercem a Jabloncem náhradní autobusová doprava X11 a X5.

Trať se rekonstruuje celkem ve dvou úsecích. V úseku Brandl (1km tratě) a ve Vratislavicích (3km tratě). Vysoutěžená cena je pro **Vratislavický úsek** přibližně **176 milionů** a pro kilometrový úsek **trati u Brandlu 59 milionů korun**. Zakázku vyhrálo sdružení "COLAS–CR SA-IDS TT Liberec – Jablonec." Rekonstrukce je z části hrazena dotací EU

z regionálního operačního programu NUTS II Severovýchod. **Z Evropských peněz se zaplatí 85% celkové**  jezdit **50% souprav upravených pro částky úseku ve Vratislavicích a 55% částky úseku Brandl.**

a Jablonce n. N., Ludvíka Lavičky, by rozchod místo obvyklých **1435mm jen** 

měli první tramvaje vyjet na trať **14. dubna 2015**, což je jistě dobrá zpráva pro všechny, kteří migrují mezi těmito městy v MHD. Tramvaje čeká na nových tratí spoustu nového, například od zastávky Nová Ruda až k zastávce Lékárna bude trať dvoukolejní. Ve Vratislavicích budou mít 300m dlouhou výhybnu, na kterou

> budou tramvaje najíždět v protisměru, otočí se a než se napojí zase na jednokolejnou trať směr Liberec, pojede opět vlevo - to bude pro tramvaje znamenat hladší vjezd na výhybnu jako takovou. Na Vratislavickém úseku budou vytápěná nástupiště z přebytků trakce přímo z trolejí.

> Na novou trasu vyjedou již na této lince osvědčené tramvaje typu T3m a dvě

tramvaje budou převedeny z města. Mezi Libercem a Jabloncem bude

**vozíčkáře**, což zlepší cestování invalidních obyvatel mezi těmito městy.

Podle provozně-technického ředite-malizaci rozchodu. Stará trať byla totiž le Dopravního podniku měst Liberce úzkorozchodná, což znamená, že měla Celá trať se také připravuje na opti-

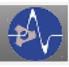

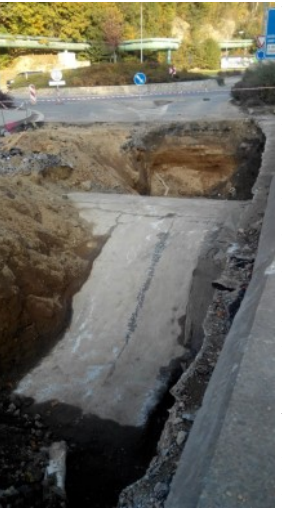

**1000mm a lišila se od městských tramvají**, a proto tahle změna čeká do budoucna i tramvaje mezi Libercem a Jabloncem a pochopitelně i celou trať jako takovou. Proto se pokládají univerzální pražce a desky, aby se mohl rozchod do budoucna upravit na potřebných 1435mm.

*Autor: Tomáš Votoček*

## **pišQworky 2014**

Vážení čtenáři, už je to tady, piškvorky jsou opět zpátky! Během uplynulých týdnů se z každé třídy vybírali dva až tři studenti, kteří se budou účastnit školního kola. Z tohoto kola vybraní studenti postoupili do tzv. oblastního kola (13. 11.), ve kterém budou soupeřit se studenty z ostatních středních škol. Tímto Vám tedy redakce školního časopisu Zkrat přeje hodně štěstí v následujících křížko- kolečkových hrách.

#### *Autor: Dominik Šedivý*

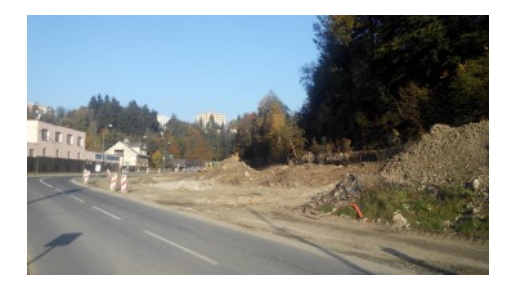

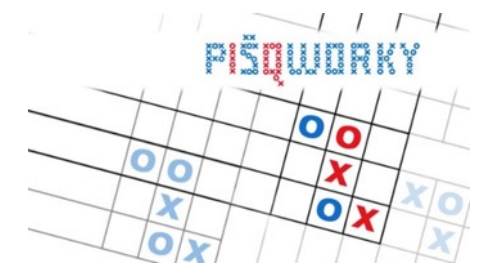

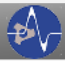

## Recenze

## **Windows 10**

Zajisté jste si všimli, že 30. října nám Microsoft představil nové Windows, tentokrát s označením 10. Již nyní si můžete stáhnout druhou verzi Technical Preview (označení #9860). Plná verze pro veřejnost by měla být do prodeje uvedena během **prvních měsíců roku 2015**. A co nám nový operační systém má nabídnout?

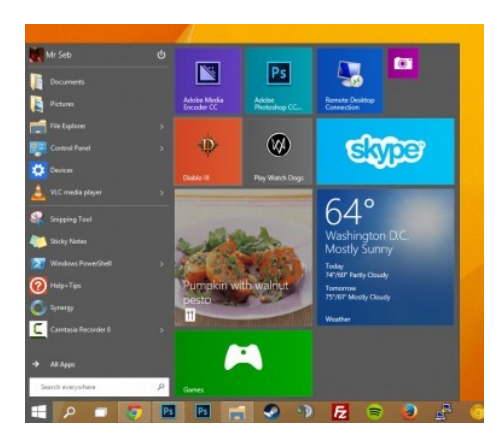

## Menu Start

Start se od minulých verzí velice změnil a to především proto, že byl spojen s Metrem. Po kliknutí na Start se vám nyní zobrazí nejen programy a soubory, jako v předešlých verzích, ale nyní i dlaždice Metra. Můžete tyto prvky libovolně ovládat, vybírat které v menu

chcete mít, jak budou velké, nebo i jejich celkové rozložení.

## Správce notifikací

Další vylepšená funkce je také správce notifikací, který nyní spolupracuje s velkým množstvím jiných aplikací a programů, tudíž mezi upozorněními najdete například maily z Outlooku, události z vašeho kalendáře nebo třeba i zprávy ze Skype. Celý koncept se velmi podobá upozorněním ve Windows Phone.

## Metro widgety

Další novinkou jsou jakési *widgety* aplikací Metra, které můžete připnout na svůj desktop. Kalkulačka, stopky, kalendář, zprávy, atd. Opět velmi podobné mobilní verzi Windows.

## Virtuální plochy

Velkou novinkou je možnost přepínání ploch. Konečně se Windows naučili to, co Linux umí již léta. Kvůli této funkci přibylo mnoho klávesových zkratek pro práci s plochami a ve verzi Technical Preview zatím nejdou nijak ovládat. Uvidíme, zdali se to brzo změní.

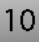

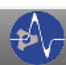

## Recenze

## Příkazová řádka

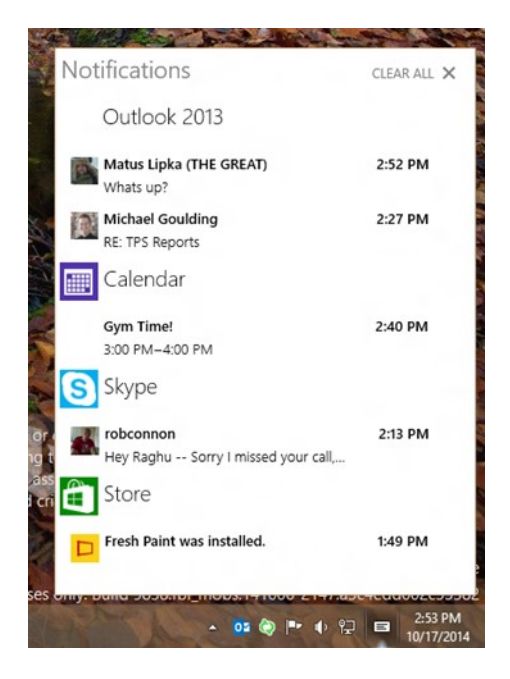

Přibližně po 20 letech se příkazová řádka konečně dočkala svého upgradu. Ještě je sice nedokončená, ale některé funkce jsou již známé. Například už nemusíte vkládat text značku ^V, ale vystačíte si se známým Ctrl+V. Mnoho funkcí se velmi zefektivnilo.

## **Design**

U nového systému si můžeme všimnout mnoho designových změn. Patří mezi ně přidání stínu za okna pro lepší

přehlednost, rámy aplikací mohou být poloprůhledné, stejně tak můžete zprůhlednit i některé programy, jako třeba příkazovou řádku. Okna lze přimykat nejen k levé/pravé straně obrazovky, ale nyní už i do rohů.

Změn je opravdu mnoho a toto byl jen stručný výčet těch nejvíce viditelných. Mně osobně se Windows 10 zamlouvají více než Windows 8 a jsem velmi zvědavý, co všechno nám Microsoft ještě předvede, než vydá finální verzi. Tu bude možné upgradovat za pouhých **20 USD (u nás 400 Kč)**.

*Autor: Tomáš Zajda*

# **Citáty**

"Průměrný učitel vypráví. Dobrý učitel vysvětluje. Výborný učitel ukazuje. Nejlepší učitel inspiruje." *(Charles Farrar Browne)*

"Ať už říkají cokoli, ve skutečnosti mají žáci i učitelé školu rádi: jsou tam přestávky." *(Eduard Bass)*

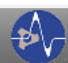

# Závěr

# **Závěrem…**

… nezbývá nic jiného než vám poděkovat za pozornost a zároveň nalákat ke spolupráci na dalším vydání školního časopisu.

Neustále se na naší škole (a nejen zde) konají různé akce či odehrávají zajímavé události. Neváhejte , pište, foťte, informujte nás, popř. se zapojte do kolektivu redakce časopisu Zkrat.

Můžete nás kontaktovat na e-mailu *redakce@pslib.cz*

Za redakci

*Kateřina Dlouhá*

# **Vtipy**

Matka se vrátí z práce a na stole má lístek: "Vrátil jsem se ze školy dřív, protože mě hrozně bolela hlava a žaludek. Najedl jsem se, vzal prášek a šel hrát fotbal!"

Ve škole povídá paní učitelka: "Venku tak krásně sněží, co kdybychom začali s koulováním?" "Ano, ano!," křičí žáci. "Dobře, tak k tabuli půjde Pepíček."

Matka telefonuje učitelce: "Prosím Vás, nedávejte dětem úkoly z matematiky, ve kterých stojí láhev piva 1,80 Kč. Manžel nemohl celou noc usnout!"

Učitelka se ptá žáčka: "Pověz mi, co je dál, Měsíc nebo Čína?" "Čína." "A jak si na to přišel?" "Měsíc vidím každý den, ale Čínu jsem ještě neviděl!"

*Vtipy a citáty sestavila: Jana Voštová* Autor fotografie na titulní stránce:

> Dalibor Binder, E4A [prostory ČRo-1]